Ver. 2023-05-15a <sup>2023</sup>年度版

1

Course number: CSC.T341

## コンピュータ論理設計 演習(7) Computer Logic Design Exercise(7)

情報工学系 荒堀喜貴 Yoshitaka ARAHORI, Department of Computer Science arahori\_at\_c.titech.ac.jp

Computer Logic Design support page https://www.arch.cs.titech.ac.jp/lecture/CLD/

CSC.T341 Computer Logic Design, Department of Computer Science, TOKYO TECH

#### コンピュータ論理設計 演習(Exercise)の注意点

- 演習はACRiルームを利用します。
- 3~4人のグループを作成します.そのグループ内で情報を共有しながら演習を 進めてください.
- 問題はグループ内で相談して解決する,あるいは,担当のTA(Teaching Assistant)や教員に質問してください.
- 演習には出席点があります.休まずにきちんと出席しましょう.
- 演習スライドにチェックポイントの図がある場所は,作業を確認してもらう場所で す. すべてのチェックポイントをクリアしましょう.

Check Point1

• 演習時間でなくてもACRiルームを利用できます.現在は,1日に4枠(3時間 x 4 枠 = 12時間)を利用できます。独自のハードウェア設計などに挑戦しましょう.

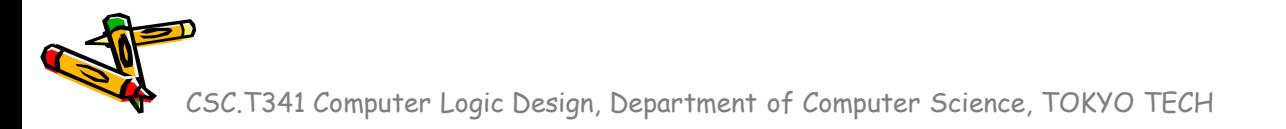

### Exercise(7)

- Project\_8
	- プロセッサデザインコンテストのルールなどを理解する.
	- プロセッサデザインコンテストの準備を進める.
- チェックポイント (CP) の確認は5月25日(木) 10:30 まで. これまでに、できるだけ多くのチェックポイントを通過すること.

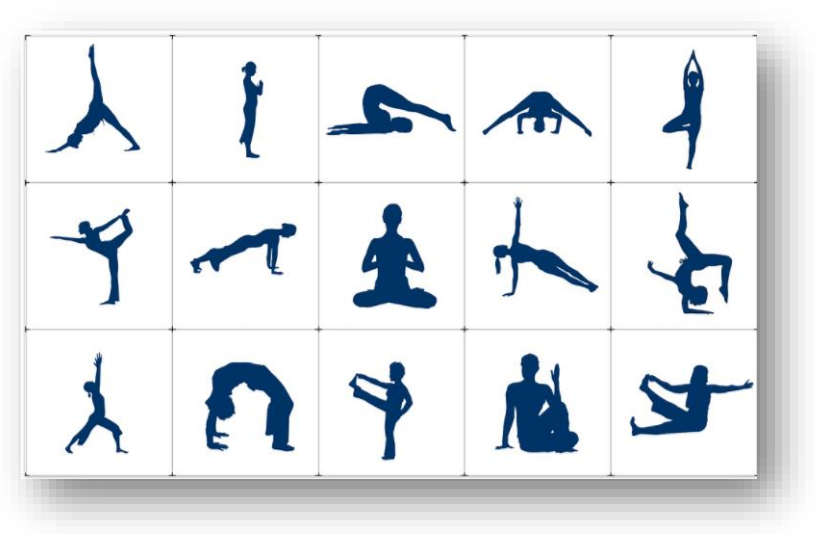

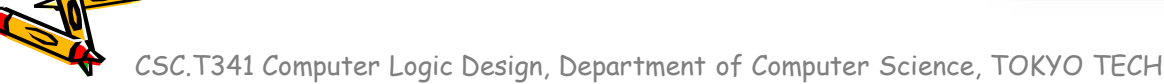

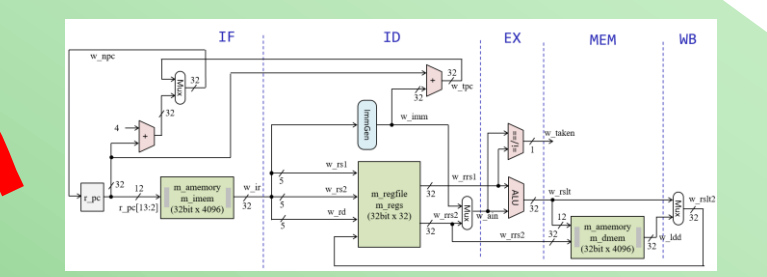

# Processor Design Contest

CSC.T341 Computer Logic Design, Department of Computer Science, TOKYO TECH

 $\mathcal{E}^{\prime}$ 

#### Design & Implementation

- コンテストに向けて,各グループで
	- 役割の分担をしましょう.
	- スケジュールの確認をしましょう.
	- 設計を進めましょう.

• add, addi を用いるサンプルプログラム

/home/tu\_kise/cld/2023/baseline/program1.txt

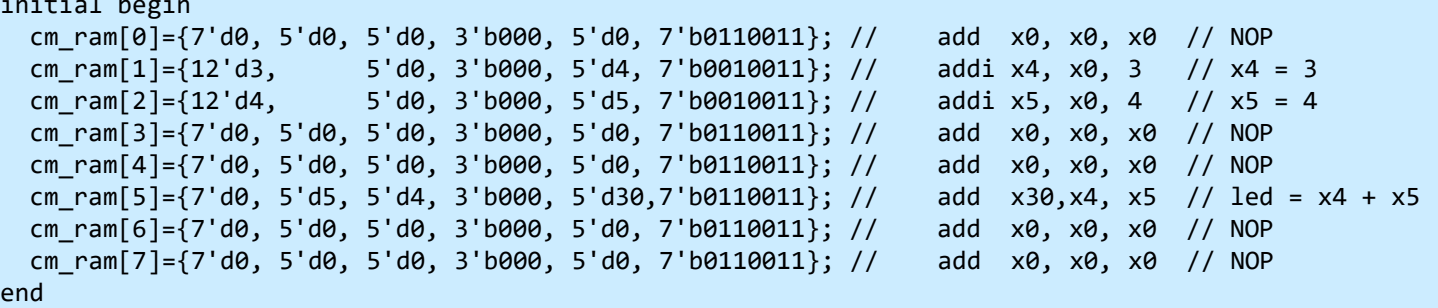

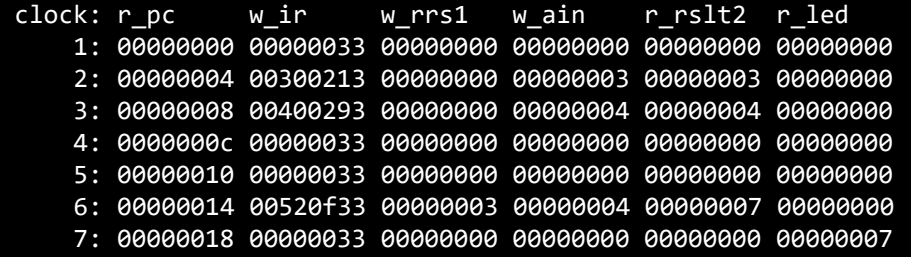

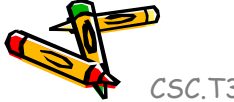

initial begin

• add, addi, lw, sw を用いるサンプルプログラム

/home/tu\_kise/cld/2023/baseline/program2.txt

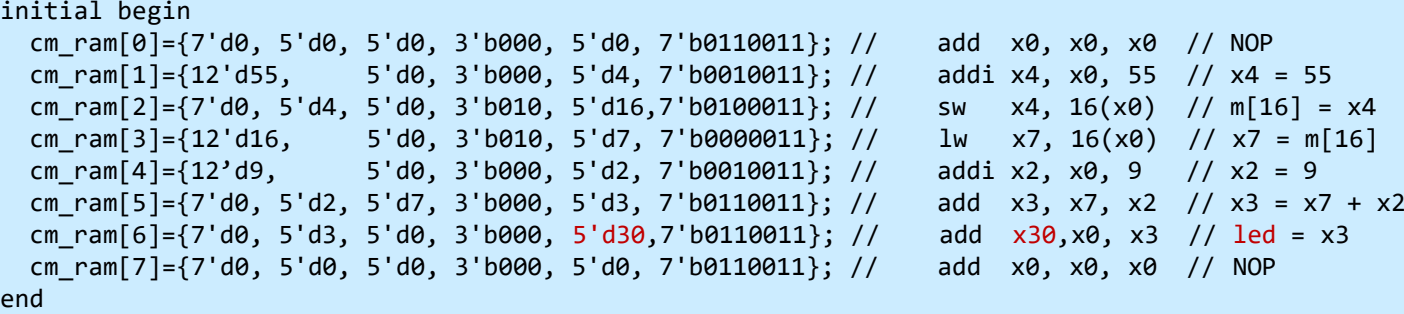

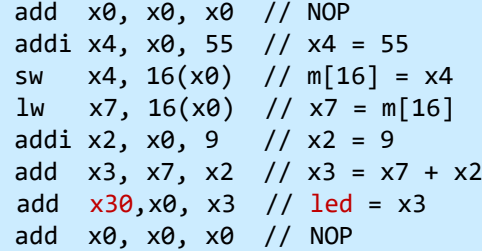

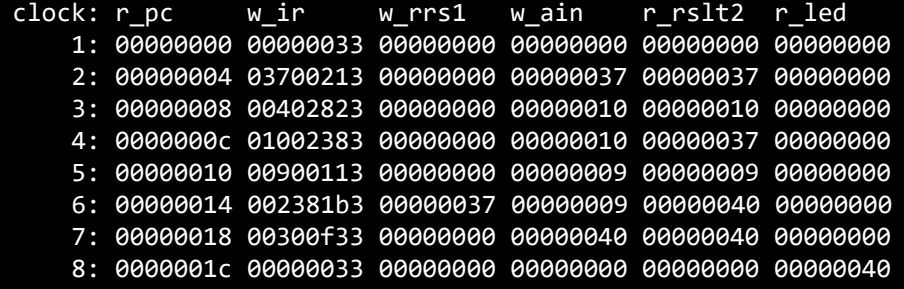

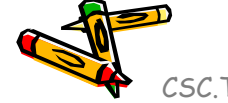

CSC.T341 Computer Logic Design, Department of Computer Science, TOKYO TECH

• add, addi, sll, lw, sw を用いるサンプルプログラム

#### /home/tu\_kise/cld/2023/baseline/program3.txt

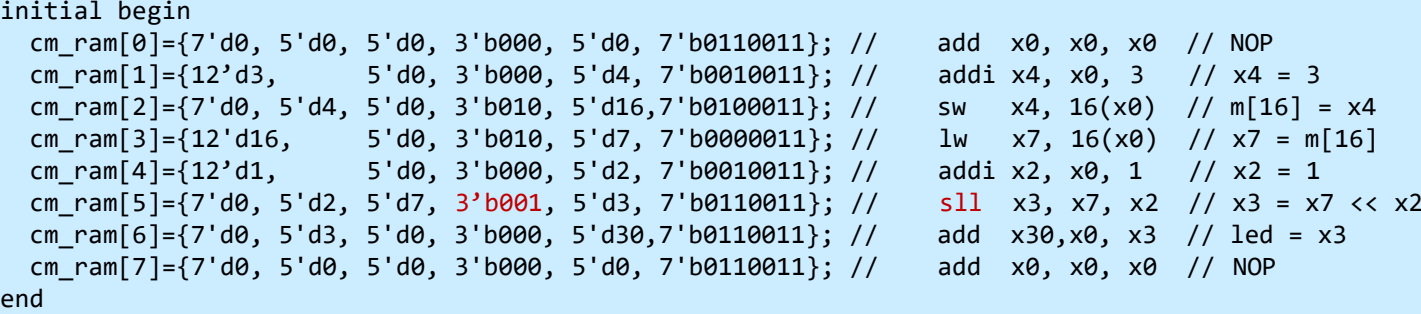

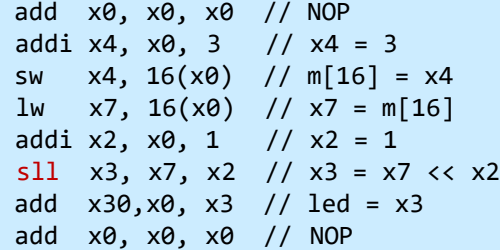

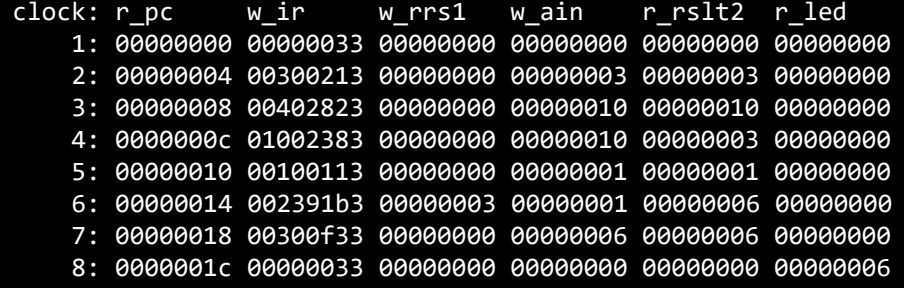

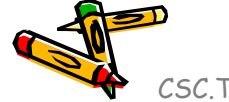

• add, addi, srl, lw, sw を用いるサンプルプログラム

/home/tu\_kise/cld/2023/baseline/program4.txt

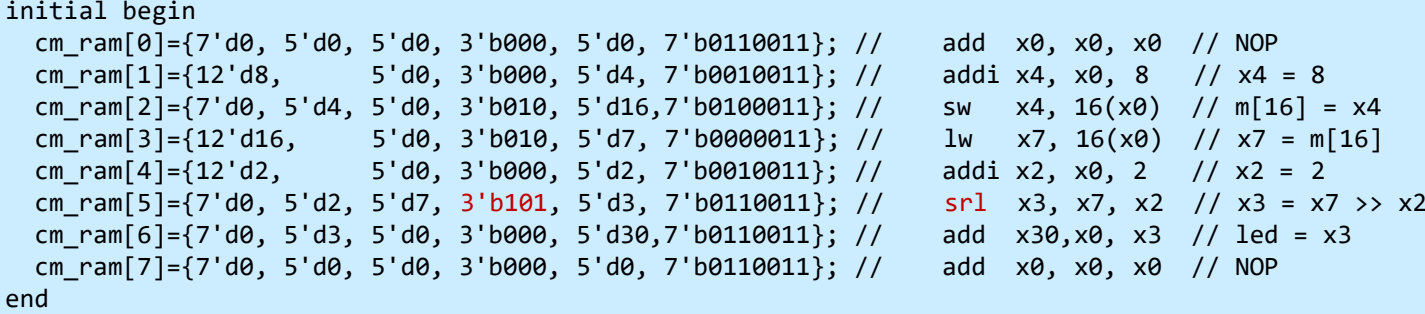

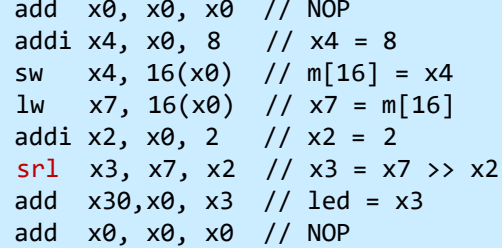

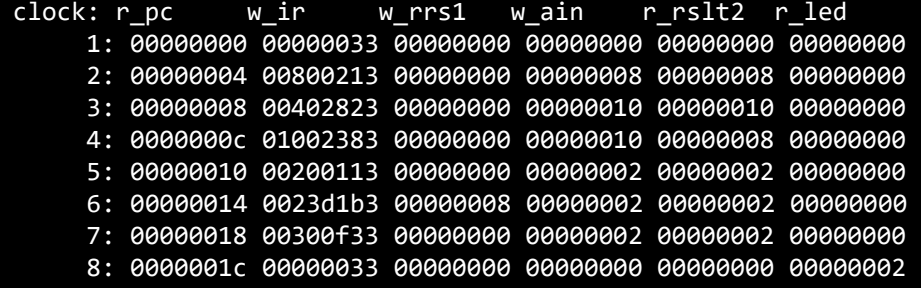

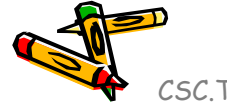

• add, addi, bne を用いるサンプルプログラム

/home/tu\_kise/cld/2023/baseline/program5.txt

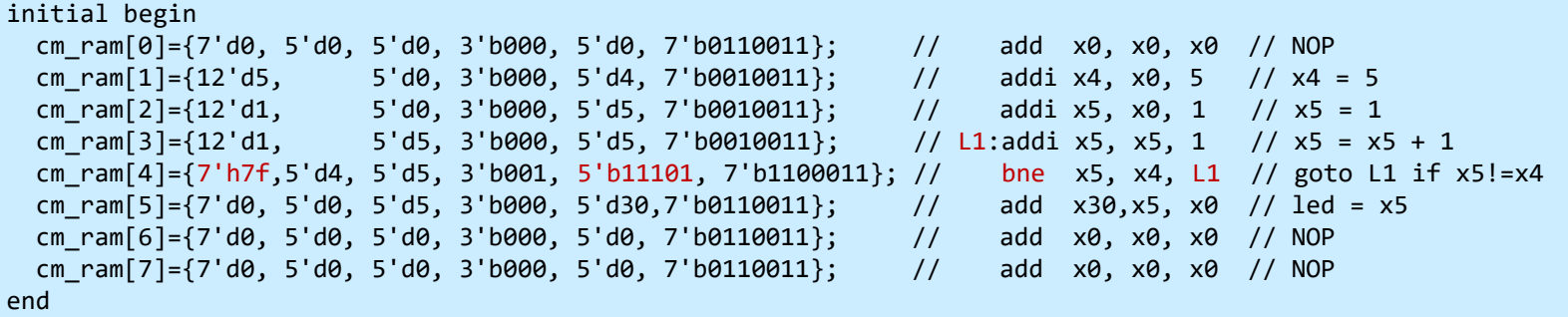

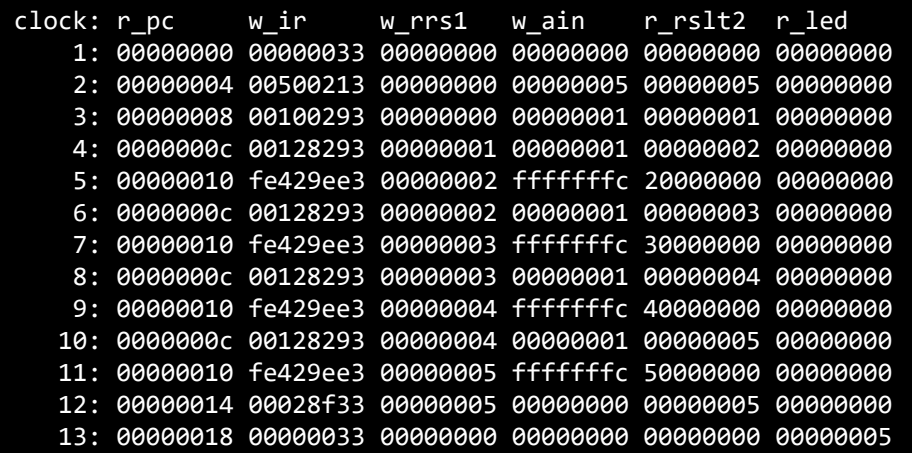

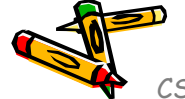

CSC.T341 Computer Logic Design, Department of Computer Science, TOKYO TECH

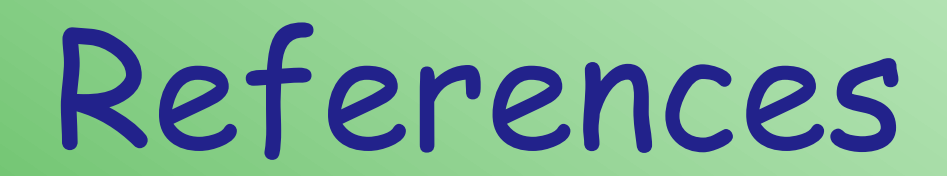

CSC.T341 Computer Logic Design, Department of Computer Science, TOKYO TECH

 $\mathcal{L}^2$ 

#### References

- Computer Logic Design support page
	- https://www.arch.cs.titech.ac.jp/lecture/CLD/
- ACRi Room
	- https://gw.acri.c.titech.ac.jp
- ACRi Blog
	- https://www.acri.c.titech.ac.jp/wordpress/
- 情報工学系計算機室
	- http://www.csc.titech.ac.jp/
- Xilinx Vivado Design Suite
	- https://japan.xilinx.com/products/design-tools/vivado.html
- Digilent Arty A7-35T
	- https://reference.digilentinc.com/reference/programmable-logic/arty-a7/start
- Verilog HDL
	- https://ja.wikipedia.org/wiki/Verilog